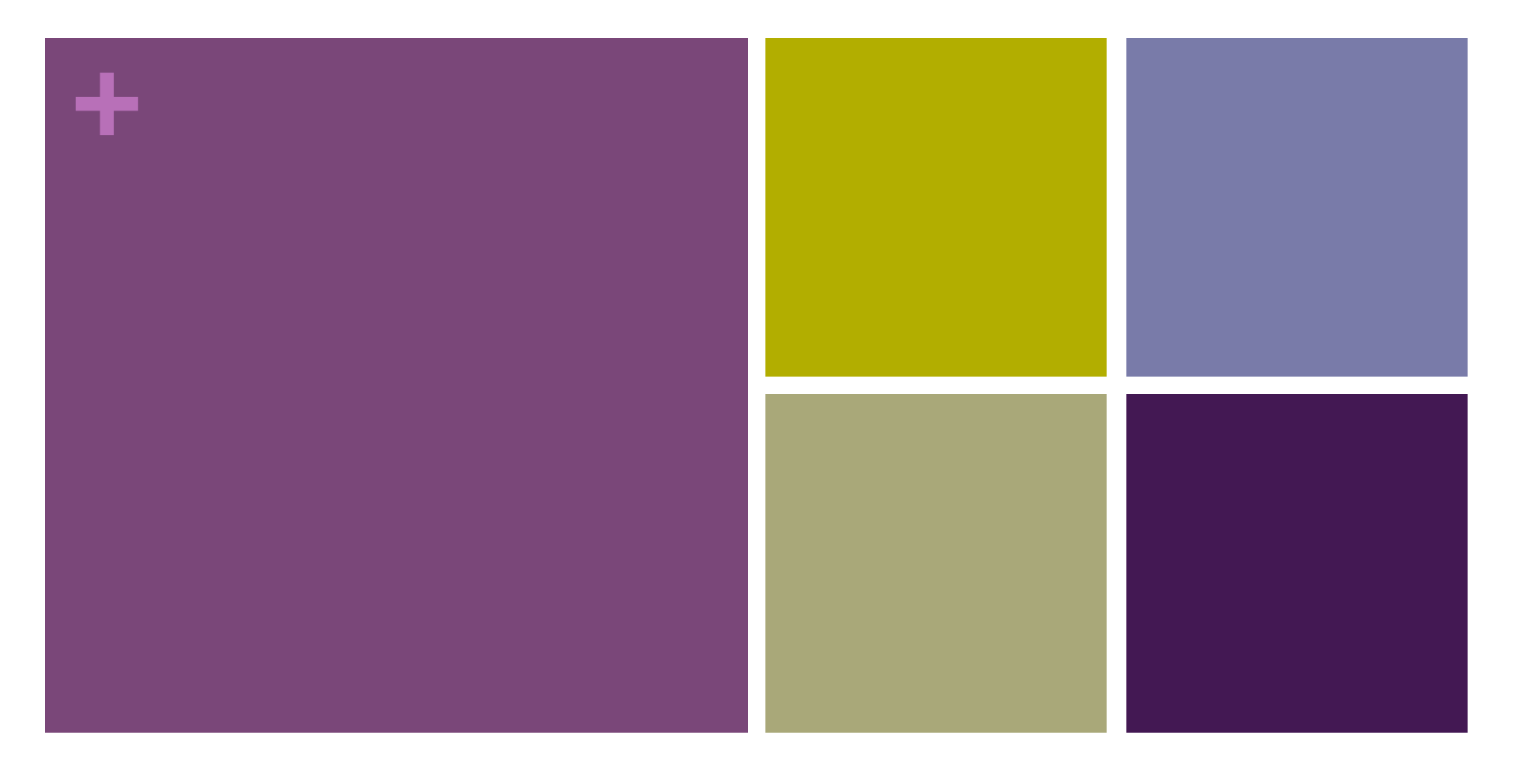

#### Assessing Data Quality

Dr. Mary Templeton IRIS Data Management Center

#### **+** What is "good" data quality?

**n** For time series?

**n** For metadata?

# **+** MUSTANG: Modular Utility for STAtistical kNowledge Gathering

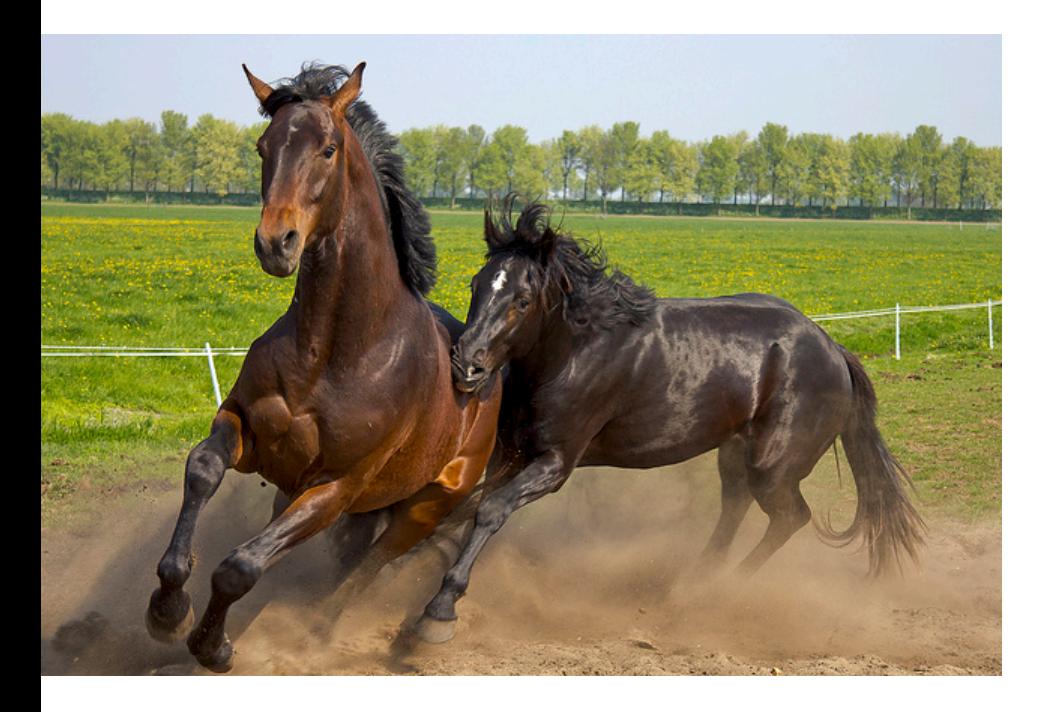

- **New IRIS automated data** quality assurance system
- Assesses data in the IRIS SEED archive
- $\blacksquare$  Recalculates measurements when data or algorithms change (in development)
- **Neb service design query** MUSTANG using URLs
- $\blacksquare$  Easy to add new metrics
- $\blacksquare$  Can include measurements from other institutions

## **+** MUSTANG now serves 45 metrics

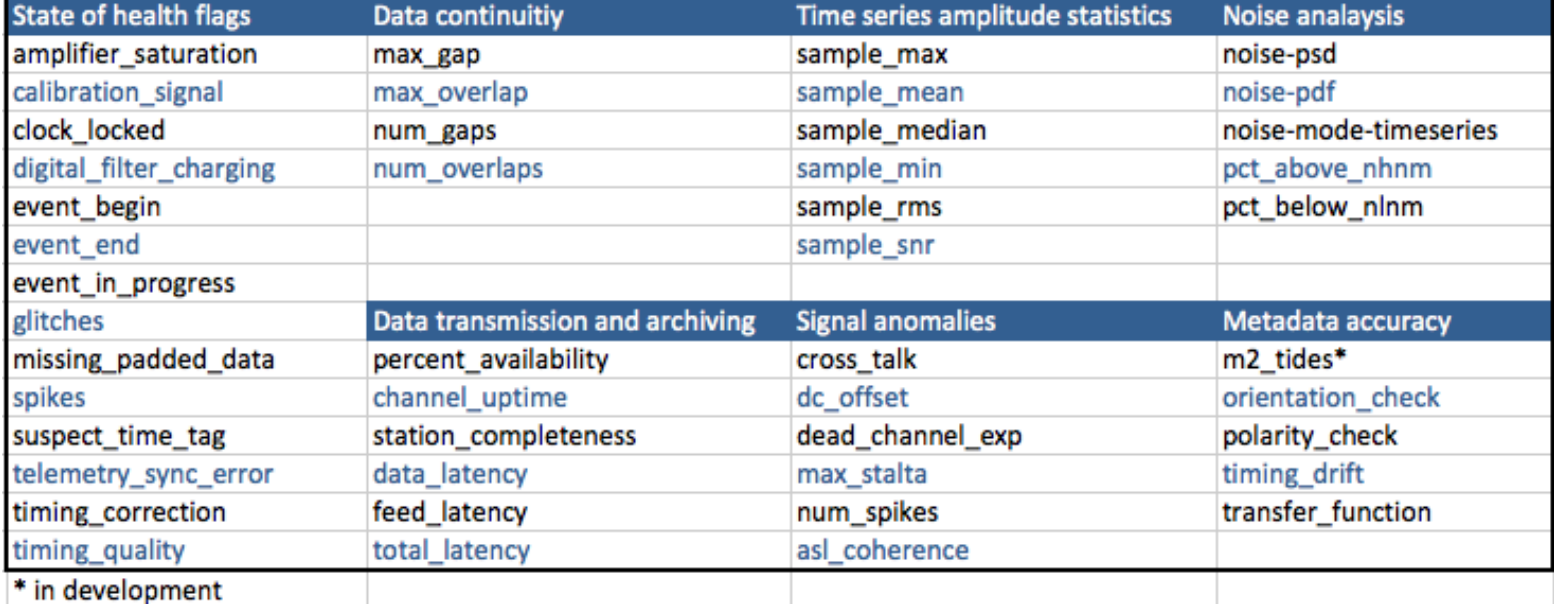

## **+** The MUSTANG system

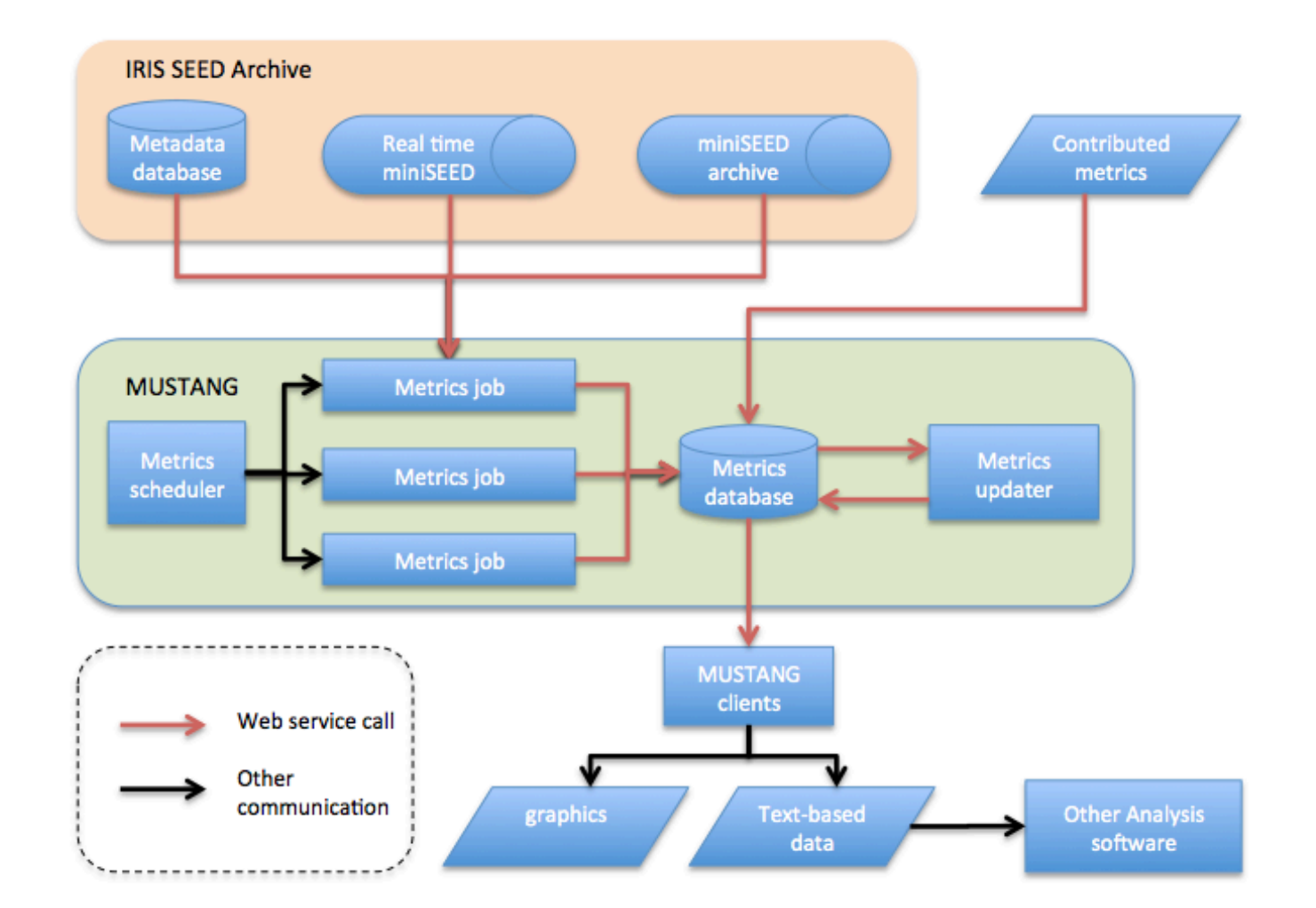

#### **+** Where do I find MUSTANG?

# http://service.iris.edu/mustang/

#### **IRIS DMC Web Services**

#### **Services implementation: MUSTANG**

#### **Request tools**

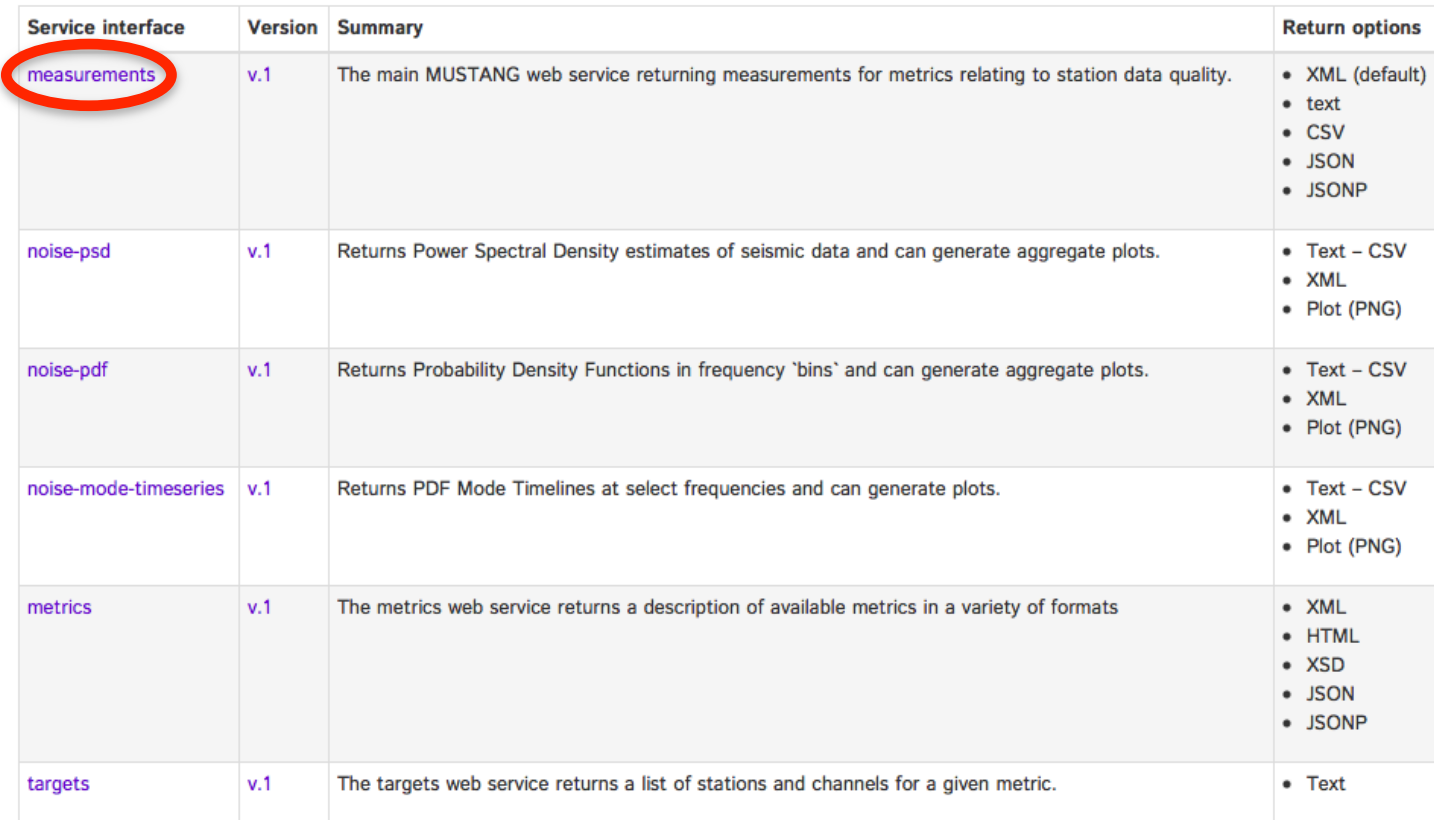

## **+** Channel Orientations

WebServices Home / MUSTANG / Measurements / Docs / v. 1 / Builder

#### **URL Builder: measurements v.1** Service interface URL builder Help **Revisions** Use this form to build a URL to the measurements web service. Notice that as you edit the form, the link is automatically updated. **O** Usage **n** URL Builder Metric: Orientation Check Metric  $\triangleq$ **Targets Temporal Constraints** (client) example SNCLQ filter or Target? ⊙ Filter ○ Target Parameter: ⊙ Time window ◯ Start/end **n** Text boxes Network:  $\mathsf{C}$ Start time: 2013-01-01T00:00:00 藟 provide Station: GO08 End Time: 2015-01-01T00:00:00 萹 parameters for the Location: **Value Constraints** URL at the bottom Channel: Parameter: Format Condition: None n This URL returns a  $\div$ Value: **CSV** Format:  $\ddot{\phantom{a}}$ CSV file that Excel Sorting can read Both fields must be defined for sorting to be applied. Parameter: start Order by: Ascending  $\div$ **Click the link:** http://service.iris.edu/mustang/measurements/1/query?metric=orientation check&net=C&sta=GO08&format=csv&timewindow=2013-01-01T00:00:00.2015-0 1-01T00:&orderby=start\_asc

More URL parameters described here

# **+** Channel Orientations

- orientation\_check finds observed channel orientations for shallow  $M>= 7$  events by
	- Calculating the Hilbert transform of the Z component  $(H{Z})$  for Rayleigh waves
	- $\blacksquare$  Cross-correlating H $\{Z\}$  with trial radial components calculated at varying azimuths until the correlation coefficient is maximized
	- $\blacksquare$  The observed channel orientation is difference between the calculated event back azimuth and observed radial azimuth

Stachnik, J.C., Sheehan, A.F., Zietlow, D.W., Yang, Z, Collins, J. and Ferris, A, 2012, *Determination of New Zealand Ocean Bottom Seismometer Orientation via Rayleigh-Wave Polarization*, Seismological Research Letters, v. 83, no. 4, p 704-712.

## **+** Channel Orientation Analysis

#### orientation\_check measurements from 2013 and 2014 for C.GO03 having correlation coefficients > 0.4.

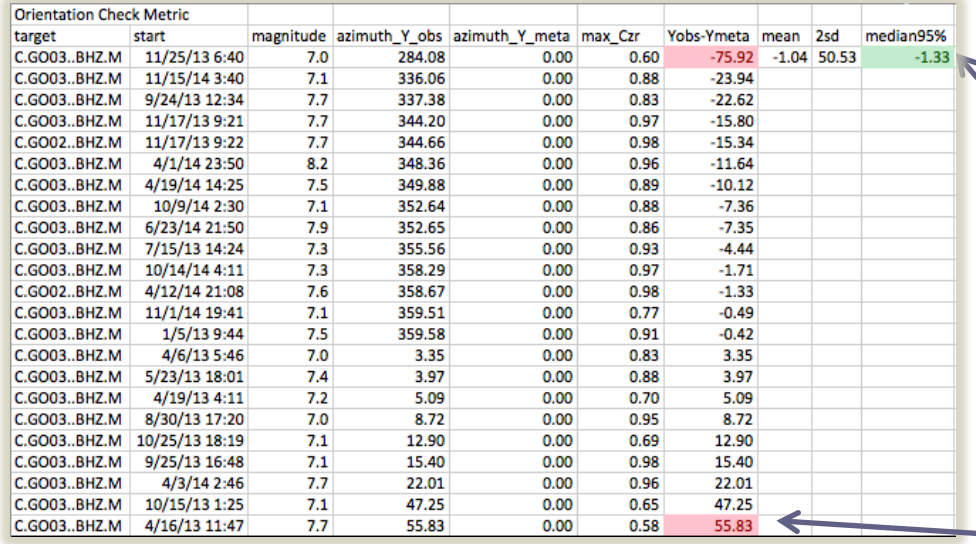

This median observed Y azimuth differed from the metadata by -1.33 degrees

This value was omitted from the median because it exceeded two standard deviations

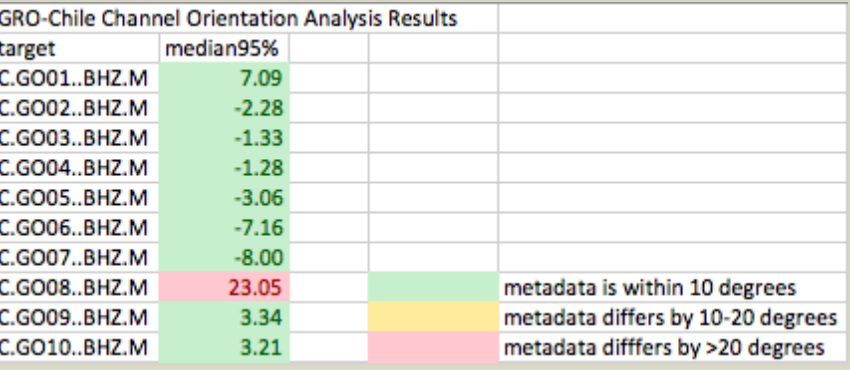

A discrepancy with the C.GO08 metadata orientation was found and reported using this metric.

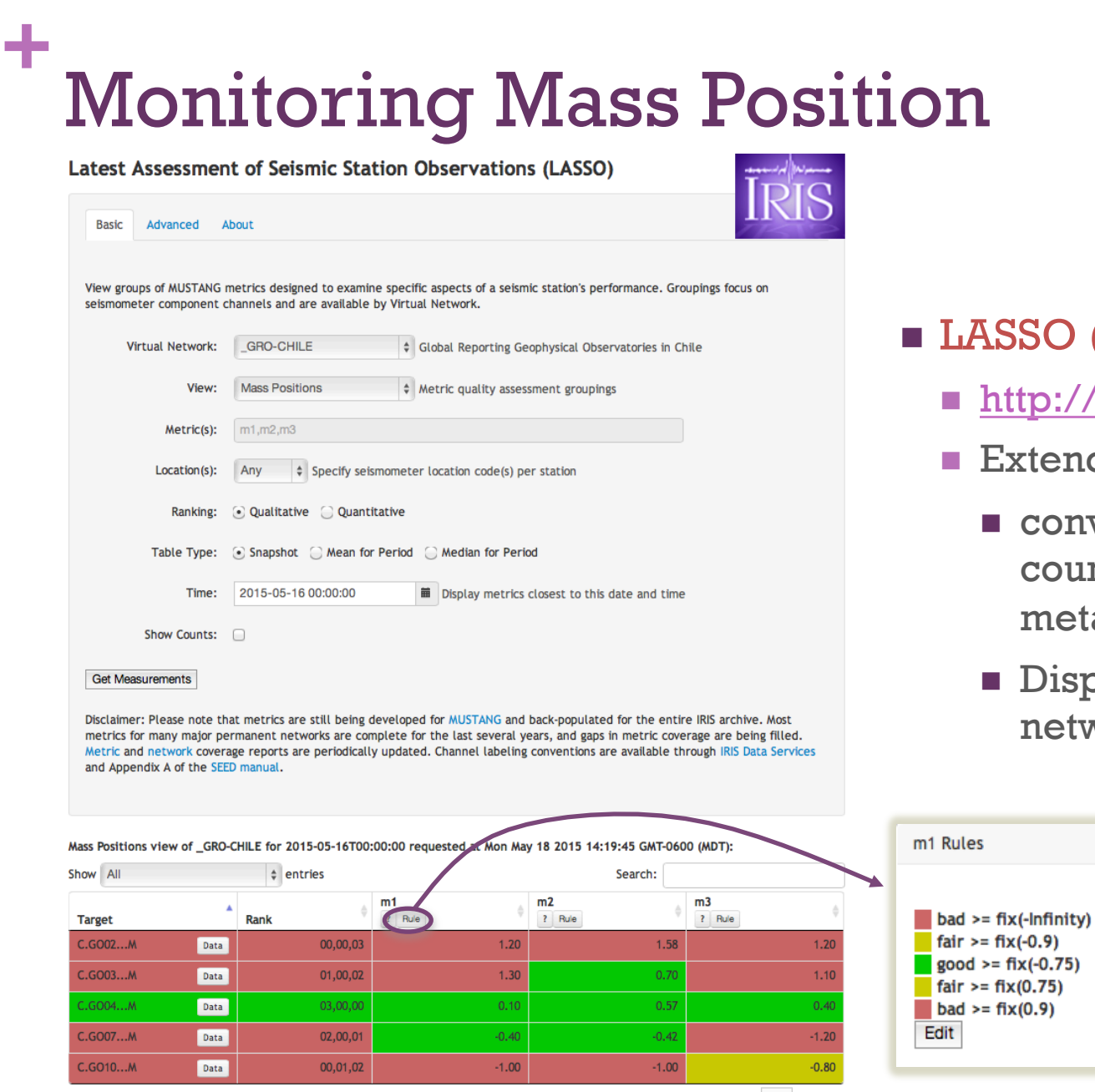

Previous 1 Next

- O (client) example
	- n //lasso.iris.edu
	- ends MUSTANG by
		- onverting mass position punts into volts using etadata
		- isplaying "virtual etworks"

# **+** GPS Clock Locking

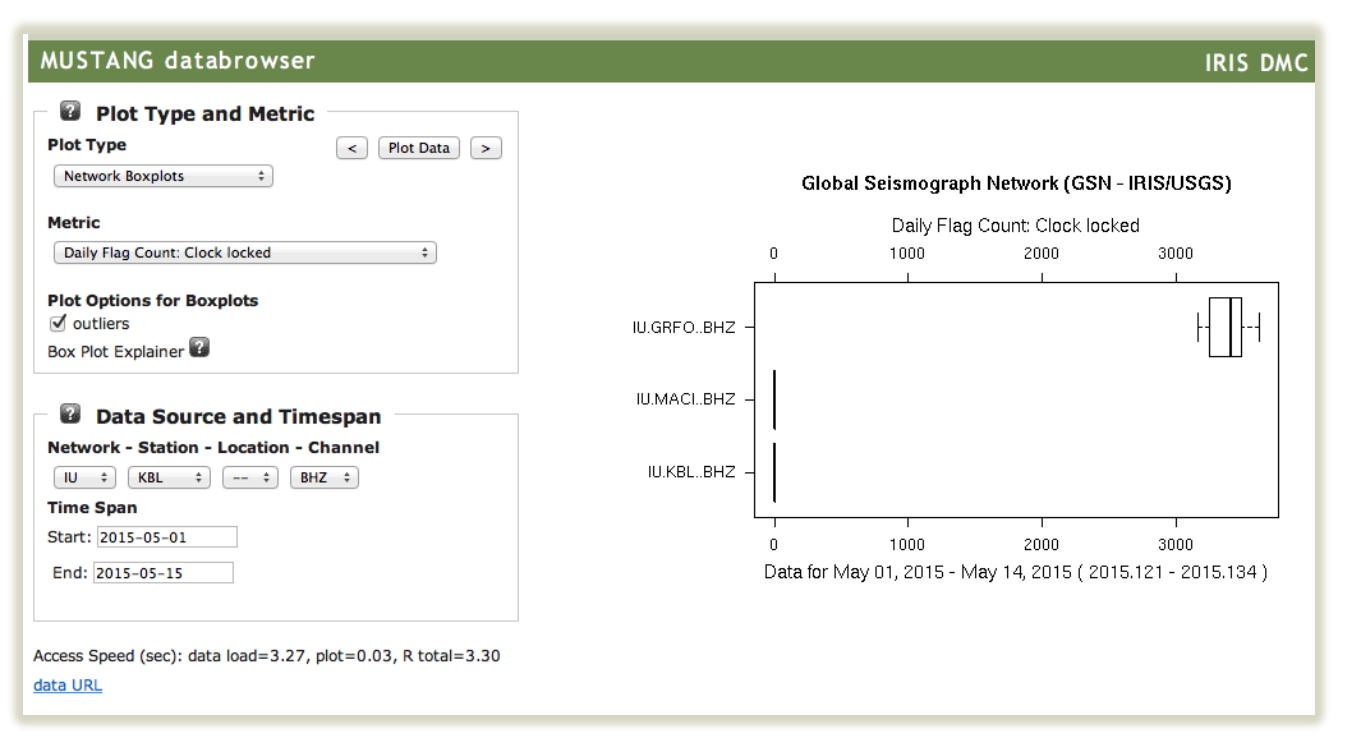

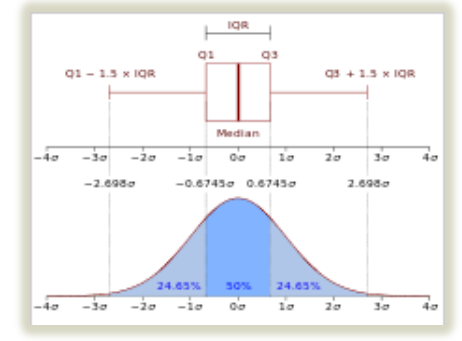

Box plot illustration from Wikipedia

#### ■ Databrowser (client) example

- n http://ds.iris.edu/mustang/databrowser/
- **Extends MUSTANG by** 
	- **n** Providing a variety of plot types
	- **n** Plotting related channels (or metrics) as a group

## **+** Dead channels

#### **n** Scripting (client) example

- n Quickly retrieves one month of measurements for the IU network
- **n** Summarizes potential data problems based on metrics thresholds

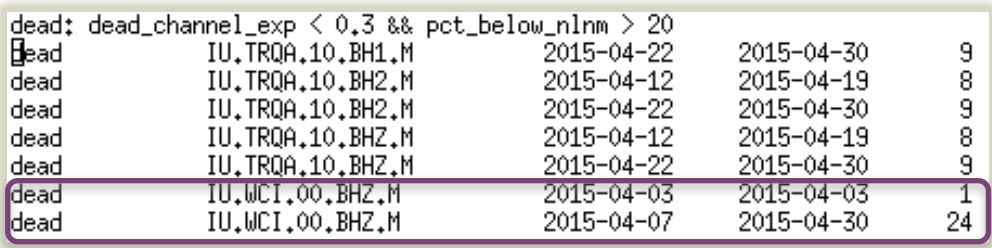

n Analysts can focus on verifying potential problems – what else can we learn about IU.WCI?

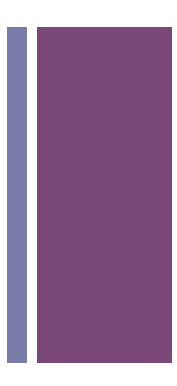

#### **+** Dead channels

#### **n MUSTANG pdf-noise service**

■ IU.WCI.00.BHZ isn't completely dead – it still records some energy

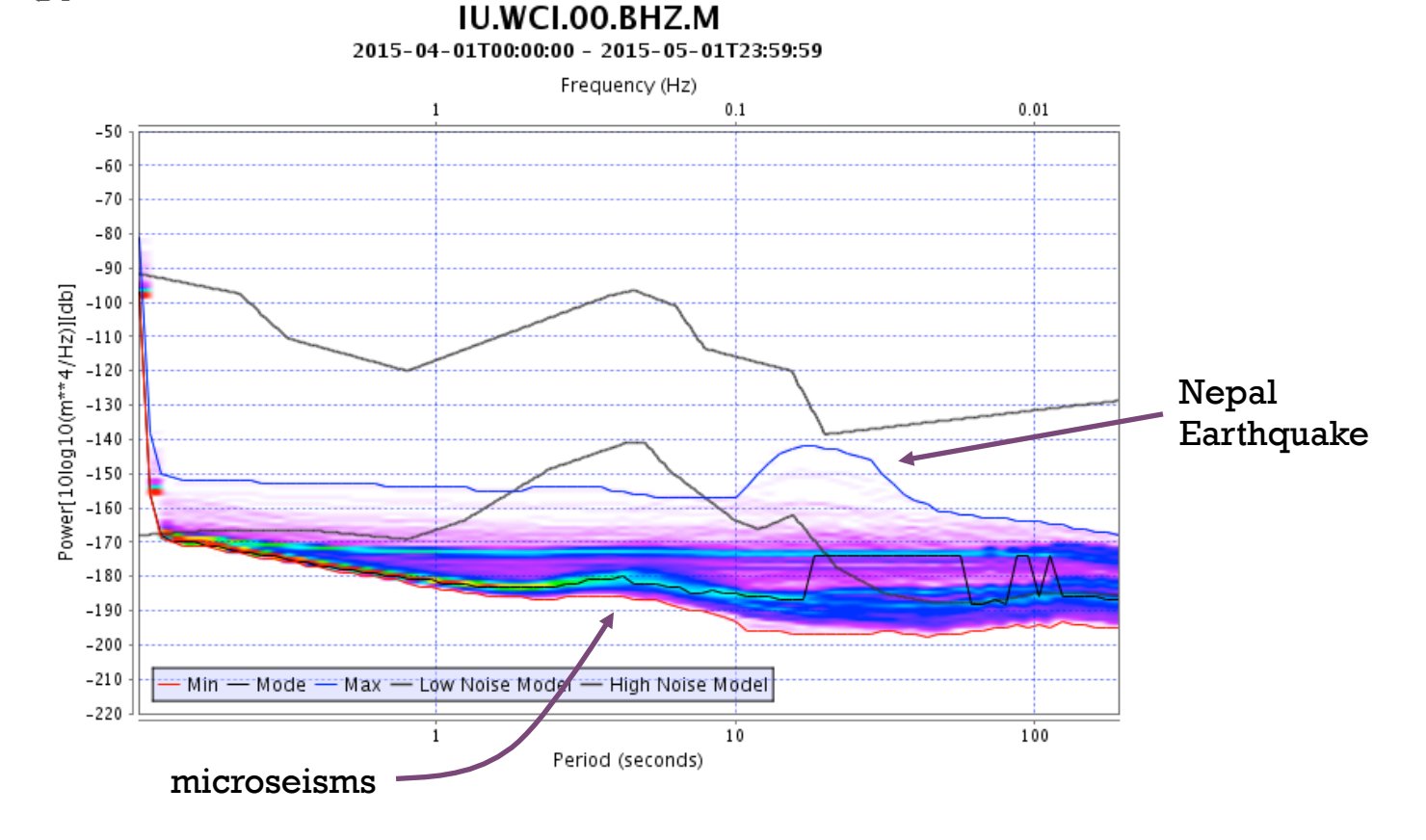

#### **+** Dead channels

#### **n MUSTANG** noise-mode-timeseries service

■ The problem started on 2014/08/27.

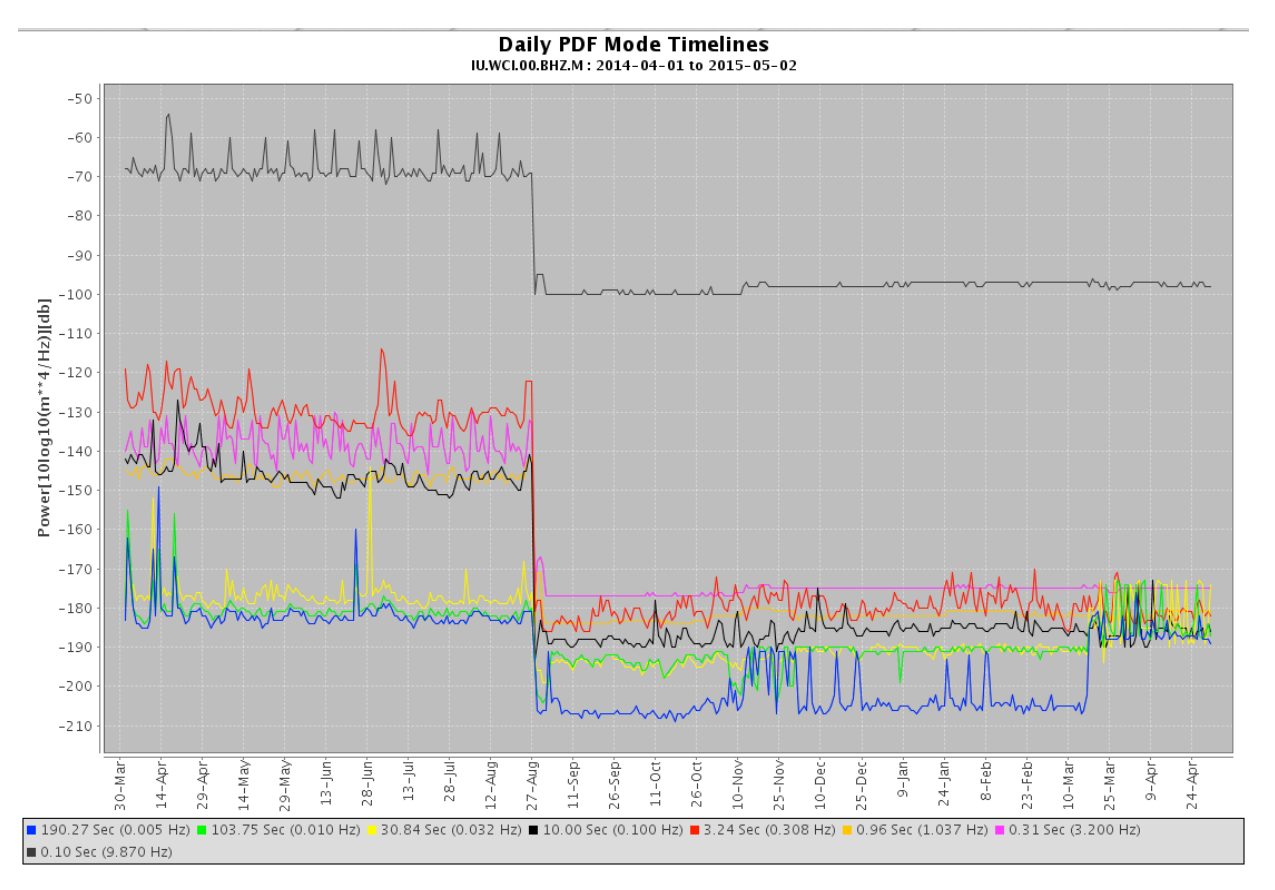

## **+** Would you like to learn more about

- **n** Data quality assessment?
- How you can use MUSTANG and it's clients?
- Data quality of stations archived at IRIS?

If so, I invite you to talk to me during the week and/or attend the Thursday afternoon breakout session.

# **+** Thank you – I look forward to talking with you.